## Label Location

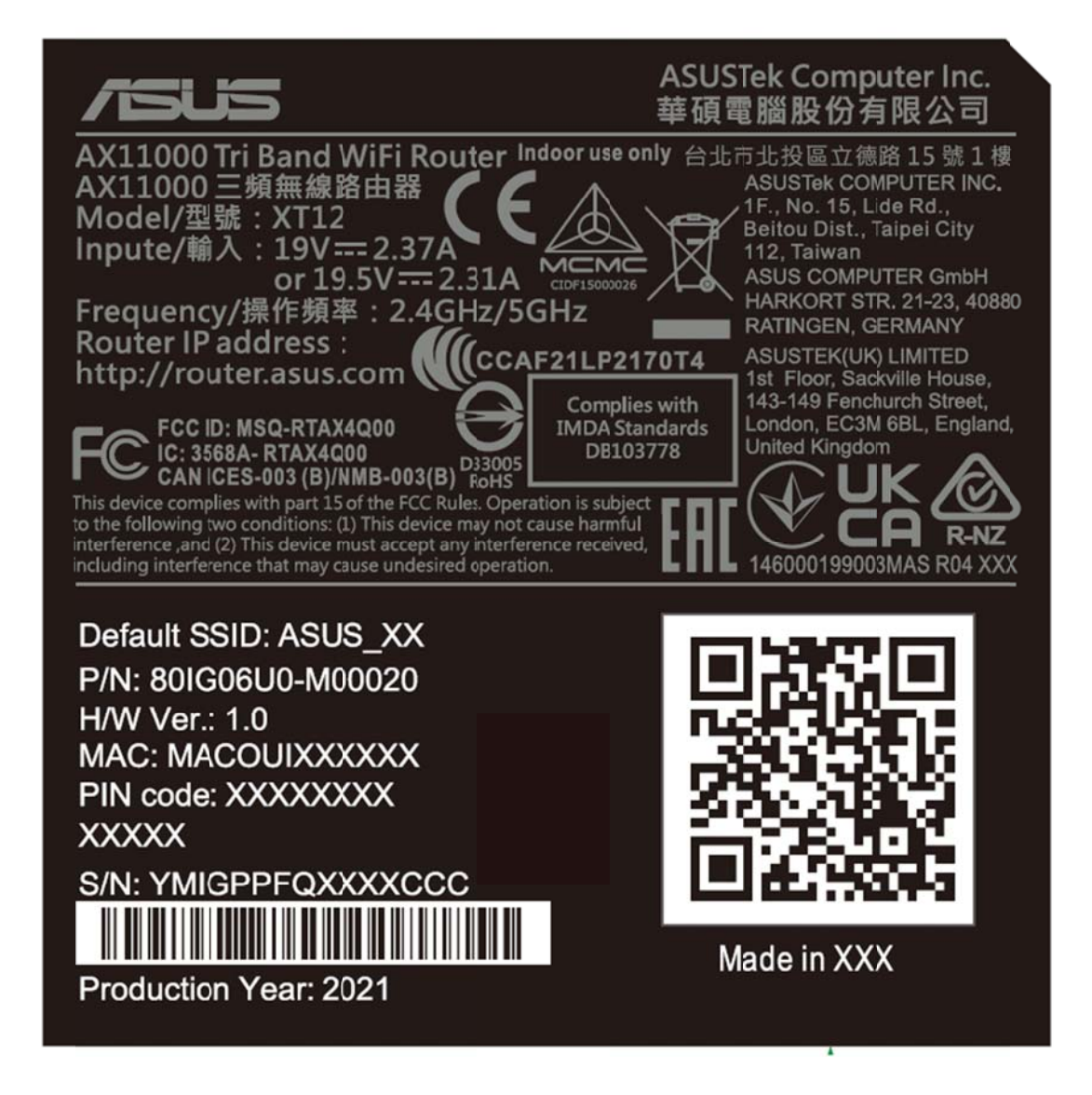

<Bottom of the device>

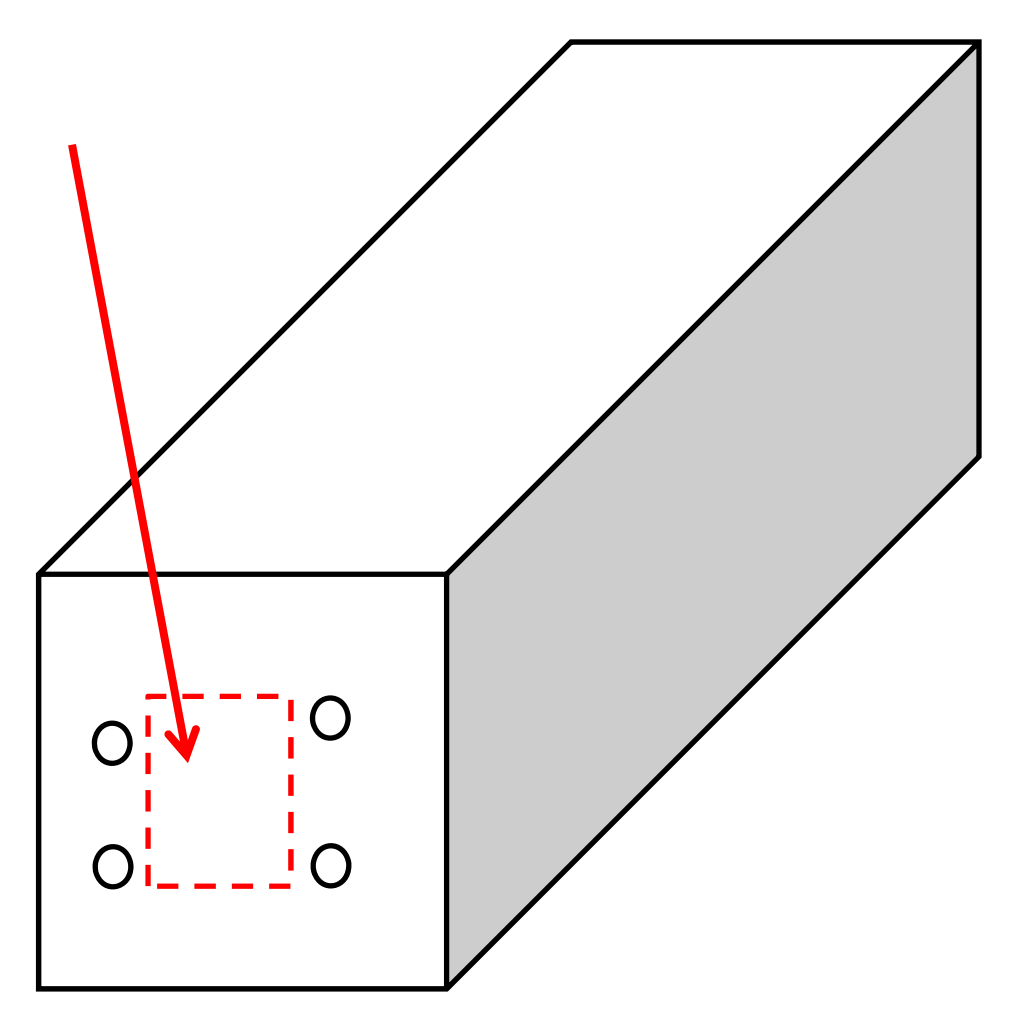